### Message Passing with MPI

Graham E Fagg David Cronk CS-594 Spring 2003

### **Notes**

- This talk is a combination of lots of different material from a host of sources including:
	- David Cronk & David Walker
	- EPCC
	- NCSA
	- LAM and MPICH teams

### Introduction to MPI

- What is MPI?
	- MPI stands for "Message Passing Interface"
	- In ancient times (late 1980's early 1990's) each vender had its own message passing library
		- Non-portable code
		- Not enough people doing parallel computing due to lack of standards

### What is MPI?

- April 1992 was the beginning of the MPI forum – Organized at SC92
	- Consisted of hardware vendors, software vendors, academicians, and end users
	- Held 2 day meetings every 6 weeks
	- Created drafts of the MPI standard
	- This standard was to include all the functionality believed to be needed to make the message passing model a success
	- Final version released may, 1994

### What is MPI?

- A standard library specification!
	- Defines syntax and semantics of an extended message passing model
	- It is not a language or compiler specification
	- It is not a specific implementation
	- It does not give implementation specifics
	- Hints are offered, but implementers are free to do things however they want
	- Different implementations may do the same thing in a very different manner
	- http://www.mpi-forum.org

### What is MPI

- A library specification designed to support parallel computing in a distributed memory environment
	- Routines for cooperative message passing
		- There is a sender and a receiver • Point-to-point communication
		- Collective communication
	- Routines for synchronization
	- Derived data types for non-contiguous data access patterns
- Ability to create sub-sets of processors
	- Ability to create process topologies

### What is MPI?

#### • Continuing to grow!

- New routines have been added to replace old routines
- New functionality has been added
	- Dynamic process management
	- One sided communication
	- Parallel I/O

### Getting Started with MPI

#### • Outline

- Introduction – 6 basic functions
- Basic program structure
- Groups and communicators
- A very simple program
- Message passing
- A simple message passing example
- Types of programs • Traditional
	- Master/Slave
	- Examples
- Unsafe communication

### Getting Started with MPI

- MPI contains 125 routines (more with the extensions)!
- Many programs can be written with just 6 MPI routines!
- Upon startup, all processes can be identified by their *rank*, which goes from 0 to N-1 where there are N processes

### 6 Basic Functions

- MPI\_INIT: Initialize MPI
- MPI\_Finalize: Finalize MPI
- MPI\_COMM\_SIZE: How many processes are running?
- MPI\_COMM\_RANK: What is my process number?
- MPI\_SEND: Send a message
- MPI\_RECV: Receive a message

### MPI\_INIT (ierr)

- ierr: Integer error return value. 0 on success, nonzero on failure.
- This **MUST** be the first MPI routine called in any program.
	- Except for MPI\_Initialized ( ) can be called to check if MPI\_Init has been called!!
- Can only be called once
- Sets up the environment to enable message passing

### MPI\_FINALIZE (ierr)

- ierr: Integer error return value. 0 on success, nonzero on failure.
- This routine must be called by each process before it exits
- This call cleans up all MPI state
- No other MPI routines may be called after MPI\_FINALIZE
- All pending communication must be completed (locally) before a call to MPI\_FINALIZE

### Basic Program Structure #include "mpi.h"

{ MPI\_Init () ……… Do some work

}

program main include 'mpi.h' integer ierr

int main ()

call MPI\_INIT (ierr)

……… Do some work

……… call MPI\_FINALIZE (ierr) Maybe do some additional Local computation

………………… .

end

……… MPI\_Finalize () Maybe do some additional Local computation

………………… .

### Groups and communicators

- Communicators are containers that hold messages and groups of processes together with additional meta-data
- All messages are passed only within communicators
- Upon startup, there is a single set of processes associated with the communicator MPI\_COMM\_WORLD
- Groups can be created which are sub-sets of this original group, also associated with communicators

### Groups and communicators

- Why do communicators exist
	- To keep different message passing libraries from interfering with each other
	- Allows the building of multiple layers of message passing code

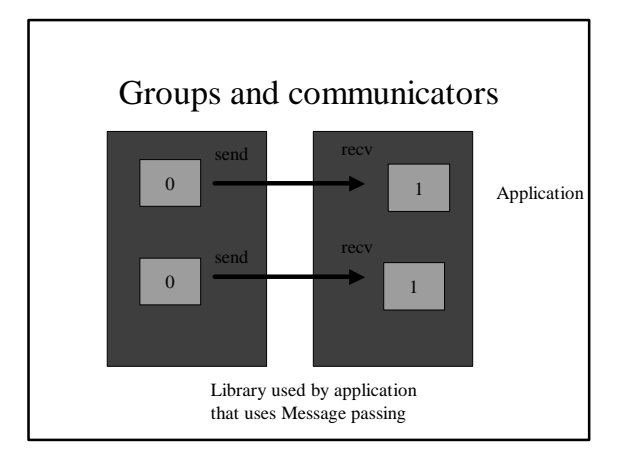

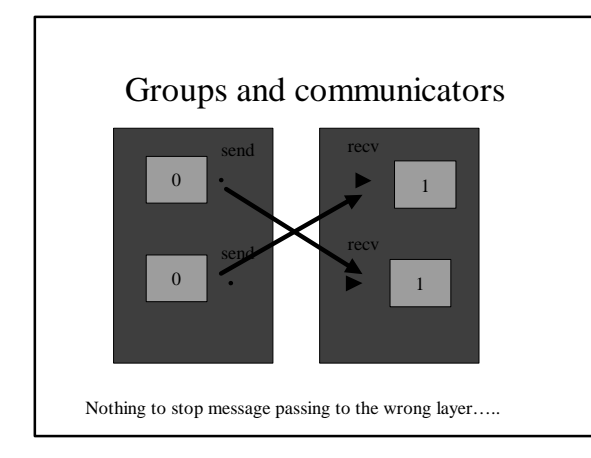

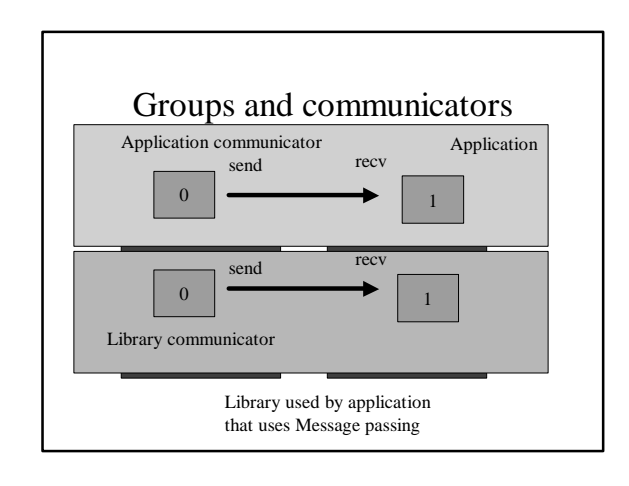

### MPI\_COMM\_RANK (comm, rank, ierr)

- comm: Integer communicator.
- rank: Returned rank of calling process
- ierr: Integer error return code
- This routine returns the relative rank of the calling process, within the group associated with comm.

### MPI\_COMM\_SIZE (comm, size, ierr)

- Comm: Integer communicator identifier
- Size: Upon return, the number of processes in the group associated with comm. For our purposes, always the total number of processes
- This routine returns the number of processes in the group associated with comm

### A Very Simple Program Hello World

program main include 'mpi.h' integer ierr, size, rank

#### call MPI\_INIT (ierr)

call MPI\_COMM\_RANK (MPI\_COMM\_WORLD, rank, ierr) call MPI\_COMM\_SIZE (MPI\_COMM\_WORLD, size, ierr) print \*, 'Hello World from process', rank, 'of', size call MPI\_FINALIZE (ierr) end

# Hello World

#### > mpirun –np 4 a.out

- > > Hello World from 2 of 4
- > Hello World from 0 of 4
- > Hello World from 3 of 4
- > Hello World from 1 of 4
- > mpirun –np 4 a.out > > Hello World from 3 of 4
- > Hello World from 1 of 4
- > Hello World from 2 of 4
- > Hello World from 0 of 4

# Message Passing

- Message passing is the transfer of data from one process to another
	- This transfer requires cooperation of the sender and the receiver, but is initiated by the sender
	- There must be a way to "describe" the data
	- There must be a way to identify specific processes
	- There must be a way to identify messages

# Message Passing

- Data is described by a triple
- 1. Address: Where is the data stored
- 2. Count: How many elements make up the message
- 3. Datatype: What is the type of the data
	- › Basic types (integers, reals, etc)
	- Derived types (good for non-contiguous data access)

### Message Passing

- Processes are specified by a double
	- 1. Communicator: safe space to pass message
	- 2. Rank: The relative rank of the specified process within the group associated with the communicator
- Messages are identified by a single tag
- This can be used to differentiate between different types of messages
	- Max tag can be looked up but must be atleast 32k

### MPI\_SEND(buf, cnt, dtype, dest, tag, comm, ierr)

- buf: The address of the beginning of the data to be sent
- cnt: The number of elements to be sent
- dtype: datatype of each element
- dest: The rank of the destination
- tag: The message tag
- comm: The communicator

### MPI\_SEND

- Once this routine returns, the message has been copied out of the user buffer and the buffer can be reused
- This may require the use of system buffers. If there are insufficient system buffers, this routine will block until a corresponding receive call has been posted
- Completion of this routine indicates nothing about the designated receiver

### MPI\_RECV (buf, cnt, dtype, source, tag, comm, status, ierr)

- buf: Starting address of receive buffer
- cnt: Max number of elements to receive
- dtype: Datatype of each element
- source: Rank of sender (may use MPI\_ANY\_SOURCE)
- tag: The message tag (may use MPI\_ANY\_TAG)
- comm: Communicator
- status: Status information on the received message

### MPI\_RECV

- When this call returns, the data has been copied into the user buffer
- Receiving fewer than *cnt* elements is ok, but receiving more is an error
- Status is a structure in C (MPI\_Status) and an array in Fortran (integer status(MPI\_STATUS\_SIZE))

### MPI\_STATUS

- The status parameter is used to retrieve information about a completed receive
- In C, status is a structure consisting of at least 3 fields: MPI\_SOURCE, MPI\_TAG, MPI\_ERROR
- status.MPI\_SOURCE, status.MPI\_TAG, and status.MPI\_ERROR contain the source, tag, and error code, respectively
- In Fortran, status must be an integer array of size MPI\_STATUS\_SIZE
- status(MPI\_SOURCE), status(MPI\_TAG), and status(MPI\_ERROR) contain the source, tag, and error code

### Send/Recv Example

program main<br>include 'mpi.h'<br>CHARACTER\*20 msg<br>integer ierr, rank, tag, status (MPI\_STATUS\_SIZE)

#### $tag = 99$

call MPI\_INIT (ierr) call MPI\_COMM\_RANK (MPI\_COMM\_WORLD, rank, ierr) if (myrank .eq. 0) then<br> $msg = "Hello there"$ msg = "Hello there"<br>
call MPI\_SEND (msg, 11, MPI\_CHARACTER, 1, tag, &<br>
else if (myrank.eq. 1) then<br>
else if (myrank.eq. 1) then<br>
call MPI\_RECV(msg, 20, MPI\_CHARACTER, 0, tag, &<br>
MPI\_COMM\_WORLD, status, ierr)

endif call MPI\_FINALIZE (ierr) end

### Types of MPI Programs

#### • Traditional

- Break the problem up into about even sized parts and distribute across all processors
- What if problem is such that you cannot tell how much work must be done on each part?

#### • Master/Slave

- Break the problem up into many more parts than there are processors
- Master sends work to slaves
- Parts may be all the same size or the size may vary

# Traditional Example

Compute the sum of a large array of N integers

Comm = MPI\_COMM\_WORLD Call MPI\_COMM\_RANK (comm, rank) Call MPI\_COMM\_SIZE (comm, npes) Stride = N/npes Start = (stride  $*$  rank) + 1  $Sum = 0$ DO (I = start, start+stride) sum = sum + array(I) ENDDO If (rank .eq. 0) then DO  $(I = 1,$  npes-1) call MPI\_RECV(tmp, 1, MPI\_INTEGER, & I, 2, comm, status)<br> $sum = sum + tmp$ ENDDO ELSE MPI\_SEND (sum, 1, MPI\_INTEGER, & & 0, 2 comm) ENDIF

### Unsafe Communication Patterns

- Process 0 and process 1 must exchange data
- Process 0 sends data to process 1 and then receives data from process 1
- Process 1 sends data to process 0 and then receives data from process 0
- If there is not enough system buffer space for either message, this will deadlock
- Any communication pattern that relies on system buffers is unsafe
- Any pattern that includes a cycle of blocking sends is unsafe

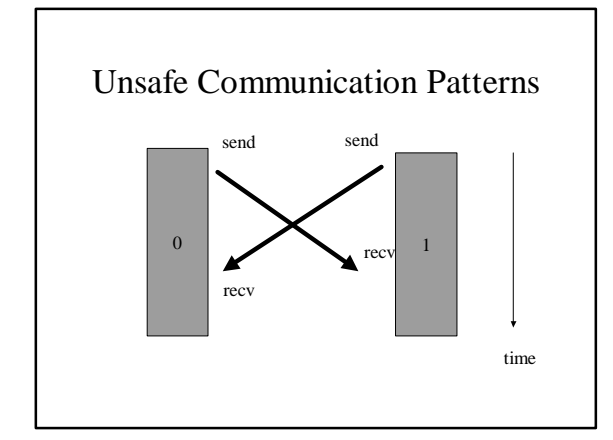

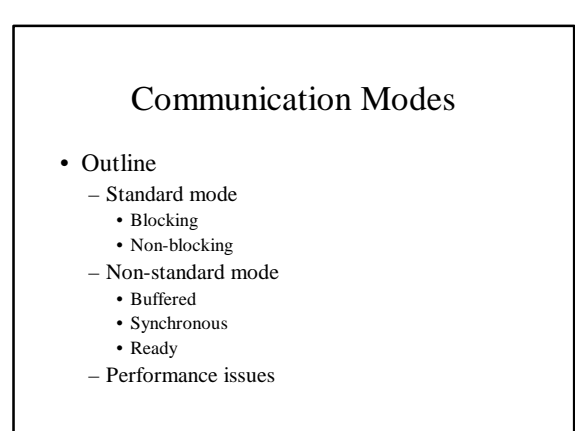

### Point-to-Point Communication **Modes**

#### • Standard Mode:

– blocking:

- MPI\_SEND (buf, count, datatype, dest, tag, comm)
- MPI\_RECV (buf, count, datatype, source, tag, comm, status)
	- Generally ONLY use if you cannot call earlier  $\underline{AND}$  there is no other<br>work that can be done!<br>- Standard ONLY states that buffers can be used once calls return. It is<br>implementation dependant on when blocking calls re
- Be VERY careful of deadlock when using blocking calls!

### Point-to-Point Communication Modes (cont)

#### • Standard Mode:

- Non-blocking (immediate) sends/receives: MPI\_ISEND (buf, count, datatype, dest, tag, comm, request)
	- MPI\_IRECV (buf, count, datatype, source, tag, comm, request)
	- MPI\_WAIT (request, status)
		-
	- MPI\_TEST (request, flag, status)<br>
	 Allows communication calls to be posted early, which may improve<br>
	performance.<br>
	» Overlap computation and communication<br>
	» Less (or no) buffering<br>
	» Less (or no) buffering
		- -
			-
	- \* MUST either complete these calls (with wait or test) or call MPI\_REQUEST\_FREE

# MPI\_ISEND (buf, cnt, dtype, dest, tag, comm, request)

- Same syntax as MPI\_SEND with the addition of a request handle
- Request is a handle (int in Fortran) used to check for completeness of the send
- This call returns immediately
- Data in buf may not be accessed until the user has completed the send operation
- The send is completed by a successful call to MPI\_TEST or a call to MPI\_WAIT

### MPI\_IRECV(buf, cnt, dtype, source, tag, comm, request)

- Same syntax as MPI\_RECV except status is replaced with a request handle
- Request is a handle (int in Fortran) used to check for completeness of the recv
- This call returns immediately
- Data in buf may not be accessed until the user has completed the receive operation
- The receive is completed by a successful call to MPI\_TEST or a call to MPI\_WAIT

### MPI\_WAIT (request, status)

- Request is the handle returned by the nonblocking send or receive call
- Upon return, status holds source, tag, and error code information
- This call does not return until the non-blocking call referenced by *request* has completed
- Upon return, the request handle is freed
- If *request* was returned by a call to MPI\_ISEND, return of this call indicates nothing about the destination process

### MPI\_TEST (request, flag, status)

- *Request* is a handle returned by a non-blocking send or receive call
- Upon return, *flag* will have been set to true if the associated non-blocking call has completed. Otherwise it is set to false
- If *flag* returns true, the request handle is freed and *status* contains source, tag, and error code information
- If *request* was returned by a call to MPI\_ISEND, return with flag set to true indicates nothing about the destination process

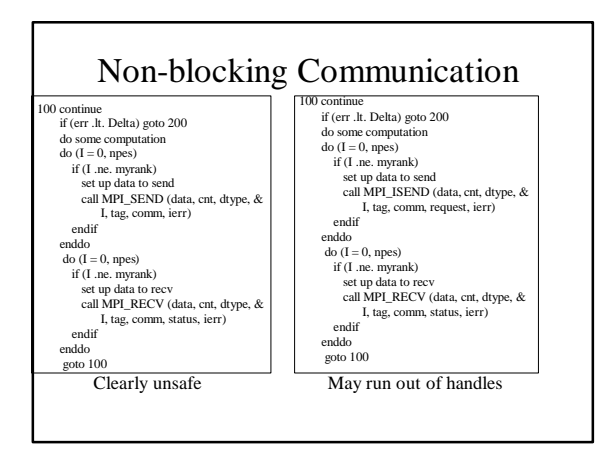

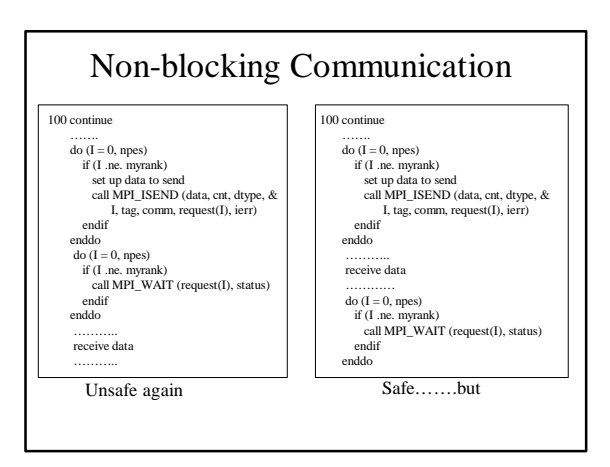

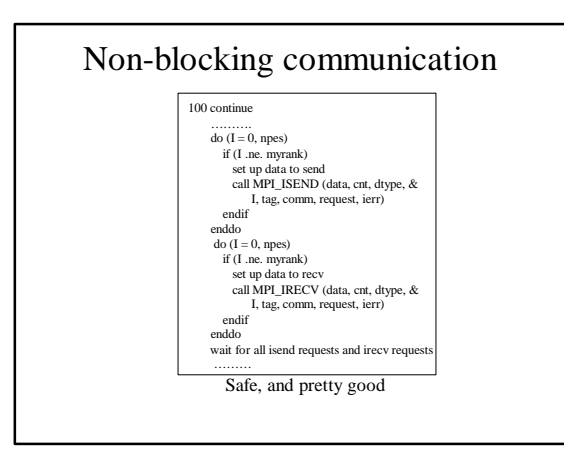

### Point-to-Point Communication Modes (cont)

- Non-standard mode communication – Only used by the sender! (MPI uses the push
	- communication model)
	- Buffered mode A buffer must be provided by the application
	- Synchronous mode Completes only after a matching receive has been posted
	- Ready mode May only be called when a matching receive has already been posted

# Point-to-Point Communication Modes: Buffered

- MPI\_BSEND (buf, count, datatype, dest, tag, comm)
- MPI\_IBSEND (buf, count, dtype, dest, tag, comm, req)
- MPI\_BUFFER\_ATTACH (buff, size)
- MPI\_BUFFER\_DETACH (buff, size)
	- Buffered sends do not rely on system buffers – The user supplies a buffer that **MUST** be large enough for all
	- messages – User need not worry about calls blocking, waiting for system
	- buffer space – The buffer is managed by MPI
	- The user **MUST** ensure there is no buffer overflow

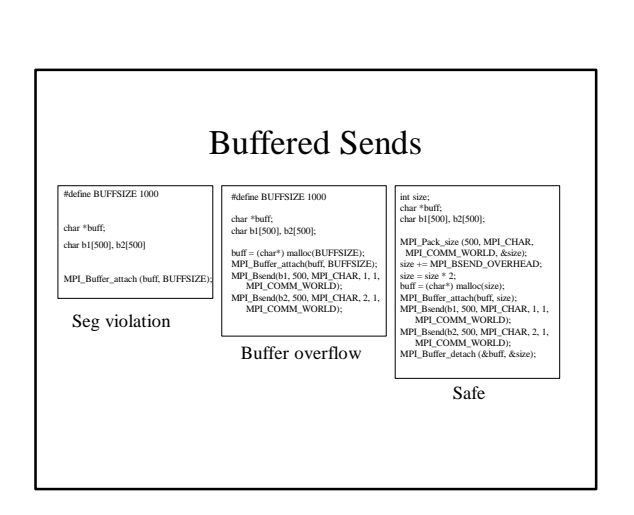

# Point-to-Point Communication Modes: Synchronous

- MPI\_SSEND (buf, count, datatype, dest, tag, comm)
- MPI\_ISSEND (buf, count, dtype, dest, tag, comm, req) – Can be started (called) at any time.
	- Does not complete until a matching receive has been posted and the receive operation has been started
		- \* Does NOT mean the matching receive has completed
	- Can be used in place of sending and receiving acknowledgements – Can be more efficient when used appropriately
		- buffering may be avoided

# Point-to-Point Communication Modes: Ready Mode

- MPI\_RSEND (buf, count, datatype, dest, tag, comm)
- MPI\_IRSEND (buf, count, dtype, dest, tag, comm, req) – May ONLY be started (called) if a matching receive has already been posted.
	- If a matching receive has not been posted, the results are undefined – May be most efficient when appropriate
	- Removal of handshake operation
- Should only be used with **extreme** caution
- Only really faster on a Paragon!

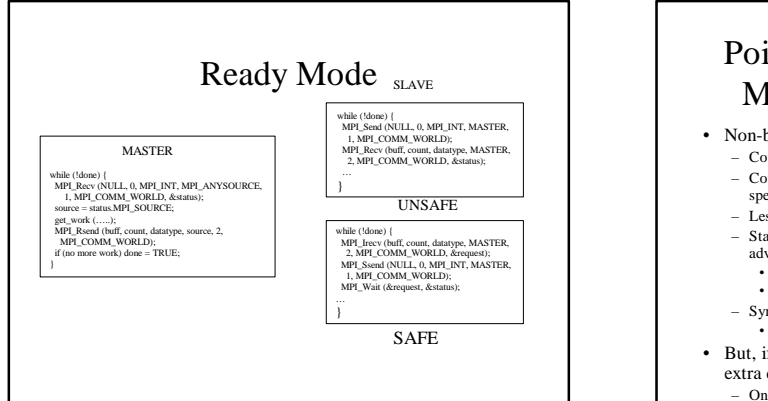

# Point-to-Point Communication Modes: Performance Issues

- Non-blocking calls are almost always the way to go
	- Communication can be carried out during blocking system calls – Computation and communication can be overlapped if there is special purpose communication hardware
	- Less likely to have errors that lead to deadlock
	- Standard mode is usually sufficient but buffered mode can offer advantages
		- Particularly if there are frequent, large messages being sent
	- If the user is unsure the system provides sufficient buffer space – Synchronous mode can be more efficient if acks are needed
	- Also tells the system that buffering is not required
- But, if no overlapping then non blocking is Slower due to extra data structures and book keeping! – Only way to know.. Benchmark it!

# Collective Communication

#### • Outline

- Introduction
- Barriers
- Broadcasts
- Gather
- Scatter
- All gather
- Alltoall
- Reduction
- Performance issues

# Collective Communication

- Amount of data sent must exactly match the amount of data received
- Collective routines are collective across an entire communicator and must be called in the same order from all processors within the communicator
- Collective routines are all blocking – This simply means buffers can be re-used upon return
- Collective routines return as soon as the calling process' participation is complete
	- Does not say anything about the other processors
	- Collective routines may or may not be synchronizing
- No mixing of collective and point-to-point communication

### Collective Communication

- Barrier: MPI\_BARRIER (comm)
	- Only collective routine which provides explicit synchronization
	- Returns at any processor only after all processes have entered the call

### Collective Communication

- Collective Communication Routines:
	- Except broadcast, each routine has 2 variants:
	- Standard variant: All messages are the same size
	- Vector Variant: Each item is a vector of possibly varying length – If there is a single origin or destination, it is referred to as the *root*
	- Each routine (except broadcast) has distinct send and receive arguments
	- Send and receive buffers must be disjoint
	- Each can use MPI\_IN\_PLACE, which allows the user to specify that data contributed by the caller is already in its final location.

### Collective Communication: Bcast

- MPI\_BCAST (buffer, count, datatype, root, comm)
	- Strictly in place
	- MPI-1 insists on using an intra-communicator
	- MPI-2 allows use of an inter-communicator
	- REMEMBER: A broadcast need not be synchronizing. Returning from a broadcast tells you nothing about the status of the other processes involved in a broadcast. Furthermore, though MPI does not require MPI\_BCAST to be synchronizing, it neither prohibits synchronous behavior.

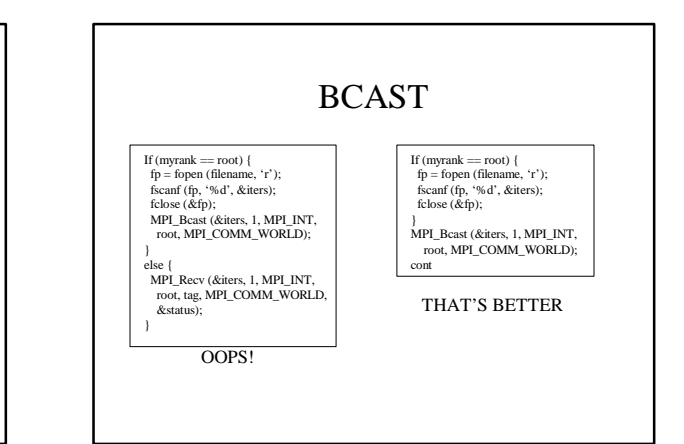

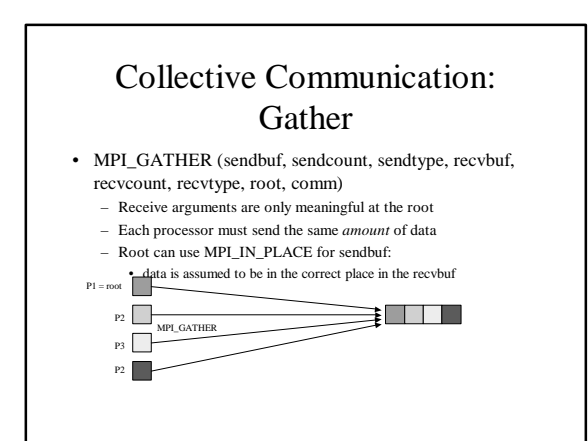

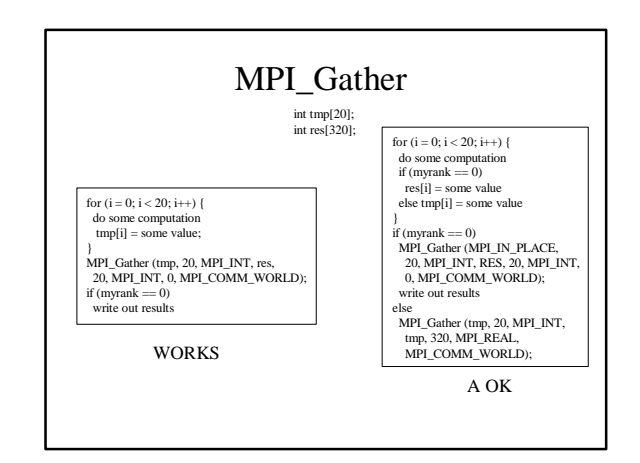

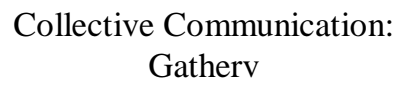

- MPI\_GATHERV (sendbuf, sendcount, sendtype, recvbuf, recvcounts, displs, recvtype, root, comm)
	- Vector variant of MPI\_GATHER
	- Allows a varying amount of data from each proc
	- allows root to specify where data from each proc goes
	- No portion of the receive buffer may be written more than once
	- MPI\_IN\_PLACE may be used by root.

Collective Communication: Gatherv (cont) 1 2 3 4 counts 9 7 4 0 displs  $P1 = root$ P2 T MPI\_GATHERV P3 P4

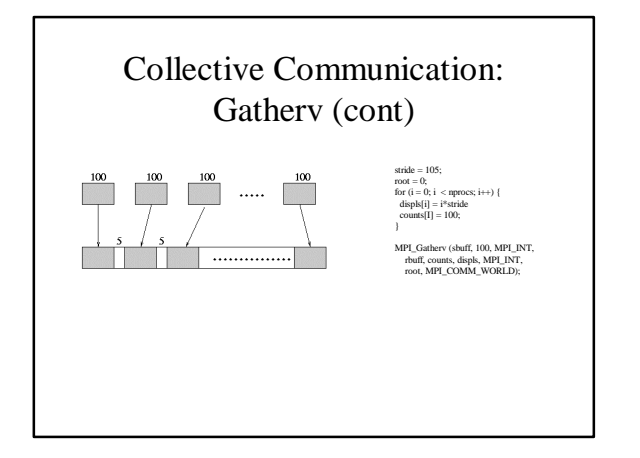

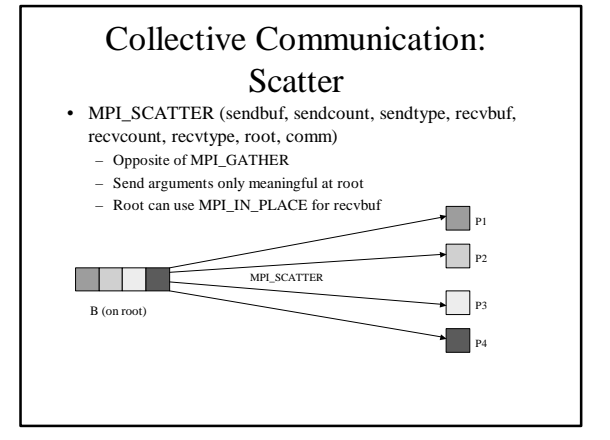

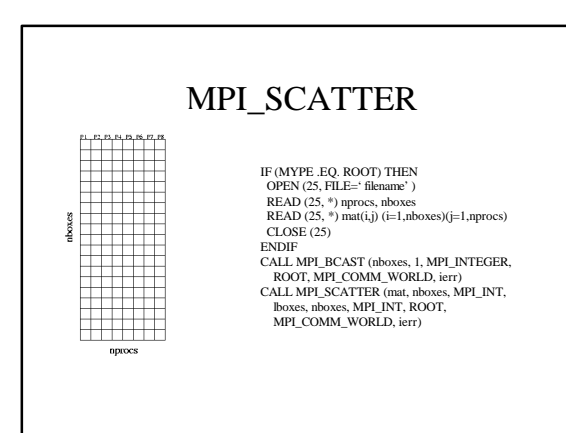

# Collective Communication: **Scattery**

- MPI\_SCATTERV (sendbuf, scounts, displs, sendtype, recvbuf, recvcount, recvtype)
	- Opposite of MPI\_GATHERV
	- Send arguments only meaningful at root
	- Root can use MPI\_IN\_PLACE for recvbuf
	- No location of the sendbuf can be read more than once

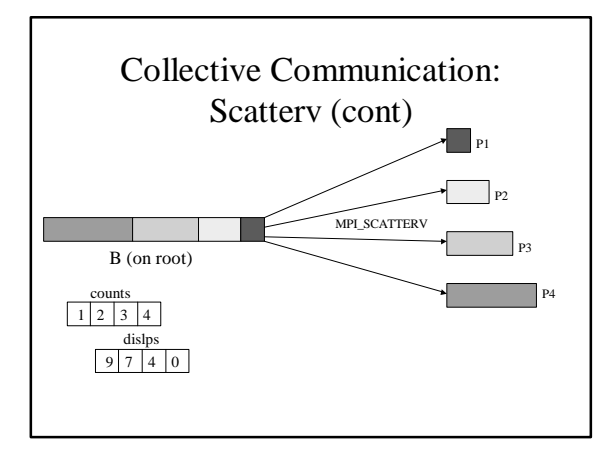

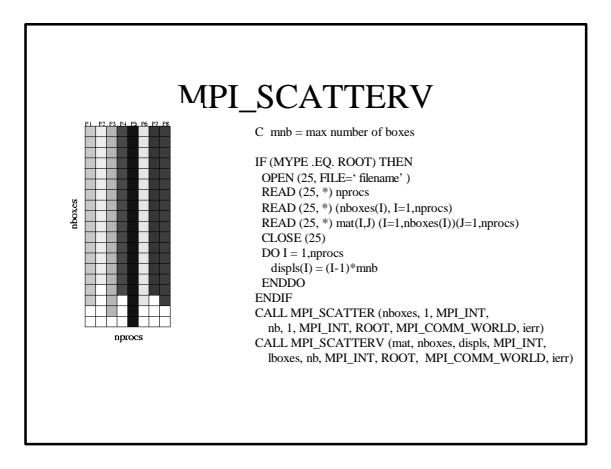

# Collective Communication: Allgather

- MPI\_ALLGATHER (sendbuf, sendcount, sendtype, recvbuf, recvcount, recvtype, comm)
	- Same as MPI\_GATHER, except all processors get the result
	- MPI\_IN\_PLACE may be used for sendbuf of all processors
	- Equivalent to a gather followed by a bcast

# Collective Communication: Allgatherv

- MPI\_ALLGATHERV (sendbuf, sendcount, sendtype, recvbuf, recvcounts, displs, recvtype, comm)
	- Same as MPI\_GATHERV, except all processors get the result
	- MPI\_IN\_PLACE may be used for sendbuf of all processors
	- Equivalent to a gatherv followed by a bcast

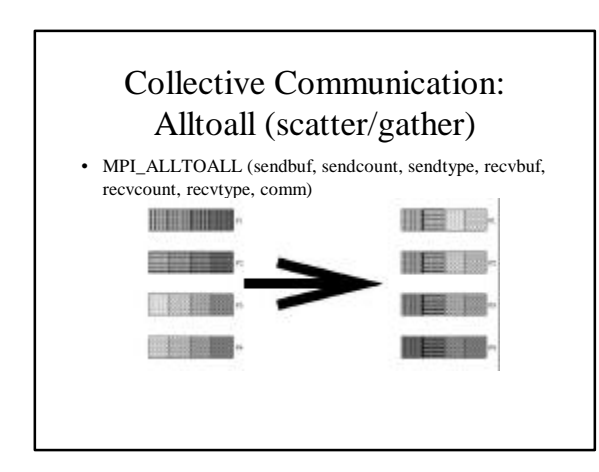

# Collective Communication: Alltoallv

- MPI\_ALLTOALLV (sendbuf, sendcounts, sdispls, sendtype, recvbuf, recvcounts, rdispls, recvtype, comm)
	- Same as MPI\_ALLTOALL, but the vector variant • Can specify how many blocks to send to each processor, location of blocks to send, how many blocks to receive from each processor, and where to place the received blocks

### Collective Communication: Alltoallw

- MPI\_ALLTOALLW (sendbuf, sendcounts, sdispls, sendtypes, recvbuf, recvcounts, rdispls, recvtypes, comm)
	- Same as MPI\_ALLTOALLV, except different datatypes can be specified for data scattered as well as data gathered
		- Can specify how many blocks to send to each processor, location of blocks to send, how many blocks to receive from each processor, and where to place the received blocks
		- Displacements are now in terms of bytes rather that types

# Collective Communication: Reduction

- Global reduction across all members of a group
- Can us predefined operations or user defined operations
- Can be used on single elements or arrays of elements
- Counts and types must be the same on all processors
- Operations are assumed to be associative
- User defined operations can be different on each processor, but **not** recommended

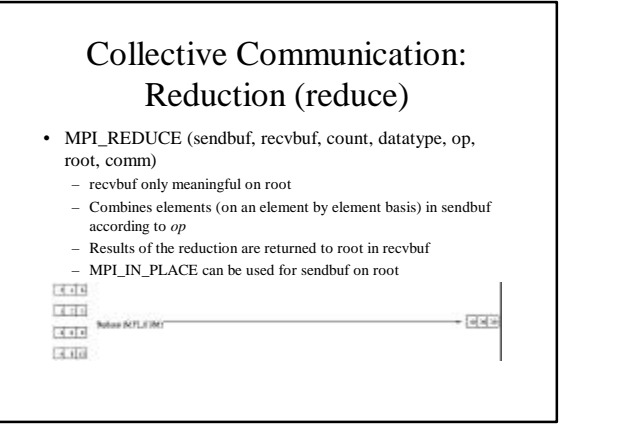

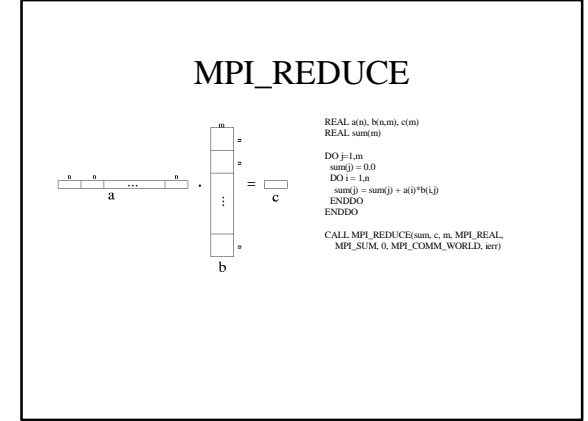

# Collective Communication: Reduction (cont)

- MPI\_ALLREDUCE (sendbuf, recvbuf, count, datatype, op, comm)
	- Same as MPI\_REDUCE, except all processors get the result
- MPI\_REDUCE\_SCATTER (sendbuf, recv\_buff, recvcounts, datatype, op, comm) – Acts like it does a reduce followed by a scatterv

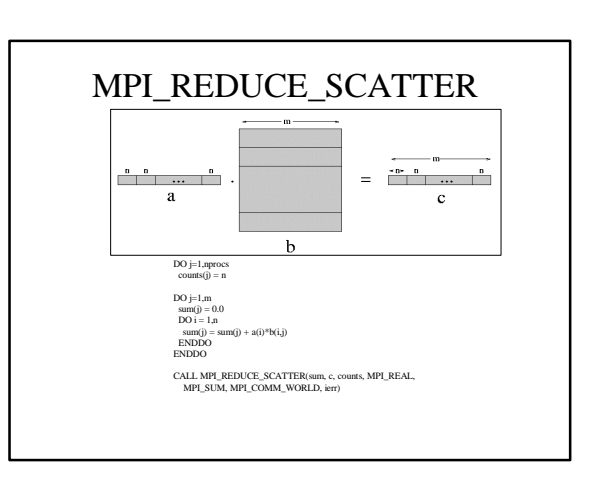

# Collective Communication: Prefix Reduction

- MPI\_SCAN (sendbuf, recvbuf, count, datatype, op, comm)
	- Performs an *inclusive* element-wise prefix reduction
- MPI\_EXSCAN (sendbuf, recvbuf, count, datatype, op, comm)
	- Performs an *exclusive* prefix reduction
	- Results are undefined at process 0

# MPI\_SCAN

MPI\_SCAN (sbuf, rbuf, 1, MPI\_INT, MPI\_SUM, MPI\_COMM\_WORLD)

### 

MPI\_EXSCAN (sbuf, rbuf, 1, MPI\_INT, MPI\_SUM, MPI\_COMM\_WORLD)

### Collective Communication: Reduction - user defined ops

- MPI\_OP\_CREATE (function, commute, op)
	- if *commute* is true, operation is assumed to be commutative
	- Function is a user defined function with 4 arguments
	- invec: input vector
	- inoutvec: input and output value
	- len: number of elements
	- datatype: MPI\_DATATYPE
	- Returns invec<sup>[i]</sup> *op* inoutvec<sup>[i]</sup>,  $i = 0$ ..len-1
- MPI\_OP\_FREE (op)

# Collective Communication: Performance Issues

- Collective operations should have much better performance than simply sending messages directly – Broadcast may make use of a broadcast tree (or other mechanism)
	- All collective operations can potentially make use of a tree (or other) mechanism to improve performance
- Important to use the simplest collective operations which still achieve the needed results
- Use MPI\_IN\_PLACE whenever appropriate – Reduces unnecessary memory usage and redundant data movement

### What Else is There

- Lots of other routines
	- Derived datatypes
	- Process groups and communicators
	- Process topologies
	- Profiling
- MPI-2
	- Parallel I/O
	- Dynamic process management
	- One sided communication

### Selected References

- MPI The Complete Reference Volume 1, The MPI Core
- MPI The Complete Reference Volume 2, The MPI Extensions
- USING MPI: Portable Parallel Programming with the Message-Passing Interface
- Using MPI-2: Advanced Features of the Message-Passing Interface

### Derived Datatypes

- A derived datatype is a sequence of primitive datatypes and displacements
- Derived datatypes are created by building on primitive datatypes
- A derived datatype's *typemap* is the sequence of (primitive type, disp) pairs that defines the derived datatype – These displacements need not be positive, unique, or increasing.
- A datatype's type signature is just the sequence of primitive datatypes
- A messages type signature is the type signature of the datatype being sent, repeated *count* times

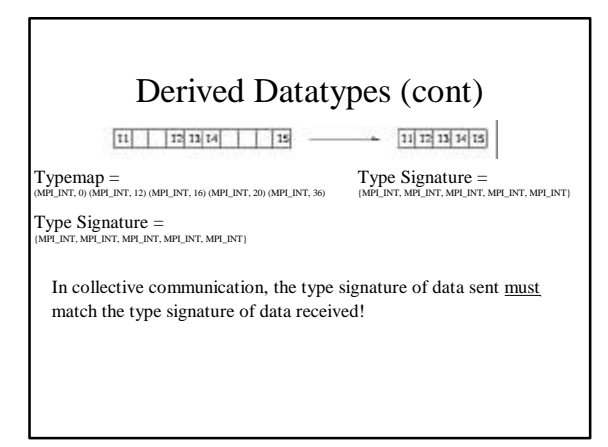

### Derived Datatypes (cont)

- Lower Bound: The lowest displacement of an entry of this datatype
- Upper Bound: Relative address of the last byte occupied by entries of this datatype, rounded up to satisfy alignment requirements
- Extent: The span from lower to upper bound
- MPI\_GET\_EXTENT (datatype, lb, extent)
- MPI\_TYPE\_SIZE (datatype, size)
- MPI\_GET\_ADDRESS (location, address)

### Datatype Constructors

- MPI\_TYPE\_DUP (oldtype, newtype) – Simply duplicates an existing type – Not useful to regular users
- MPI\_TYPE\_CONTIGUOUS (count, oldtype, newtype) – Creates a new type representing *count* contiguous occurrences of
- *oldtype*
- ex: MPI\_TYPE\_CONTIGUOUS (2, MPI\_INT, 2INT) • creates a new datatype *2INT* which represents an
- array of 2 integers

Datatype 2INT

#### CONTIGUOUS DATATYPE P1 sends 100 integers to P2

P2

P1 int buff[100]; MPI\_Datatype dtype; ...

MPI\_Recv (buff, 100, MPI\_INT, 1, tag, MPI\_COMM\_WORLD, &status)

... MPI\_Type\_contiguous (100, MPI\_INT, &dtype); MPI\_Type\_commit (&dtype); int buff[100]

MPI\_Send (buff, 1, dtype, 2, tag, MPI\_COMM\_WORLD)

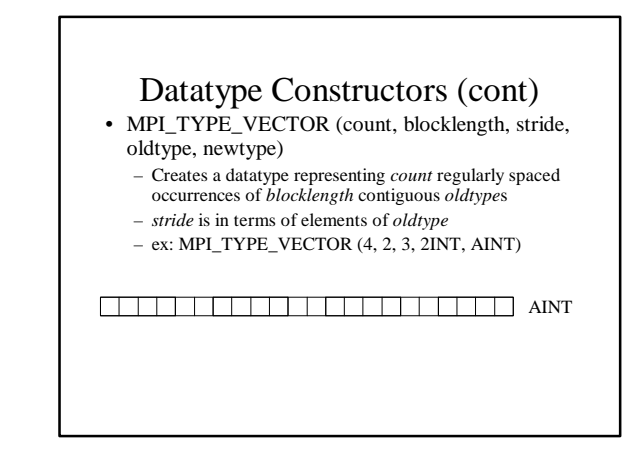

### Datatype Constructors (cont)

- MPI\_TYPE\_HVECTOR (count, blocklength, stride, oldtype, newtype)
	- Identical to MPI\_TYPE\_VECTOR, except stride is given in bytes rather than elements.
	- ex: MPI\_TYPE\_HVECTOR (4, 2, 20, 2INT, BINT)

#### BINT

### EXAMPLE

- REAL a(100,100), B(100,100)
- CALL MPI\_COMM\_RANK (MPI\_COMM\_WORLD, myrank, ierr)
- CALL MPI\_TYPE\_SIZE (MPI\_REAL, sizeofreal, ierr)
- CALL MPI\_TYPE\_VECTOR (100, 1, 100,MPI\_REAL, rowtype, ierr)
- CALL MPI\_TYPE\_CREATE\_HVECTOR (100, 1, sizeofreal, rowtype, xpose, ierr)
- CALL MPI\_TYPE\_COMMIT (xpose, ierr)
- CALL MPI\_SENDRECV (a, 1, xpose, myrank, 0, b, 100\*100, MPI\_REAL, myrank, 0, MPI\_COMM\_WORLD, status, ierr)

### Datatype Constructors (cont)

MPI\_TYPE\_INDEXED (count, blocklengths, displs, oldtype, newtype) •Allows specification of non-contiguous data layout •Good for irregular problems •ex: MPI\_TYPE\_INDEXED (3, lengths, displs, 2INT, CINT) •lengths =  $(2, 4, 3)$  displs =  $(0, 3, 8)$ 

#### CINT

•Most often, block sizes are all the same (typically 1) •MPI-2 introduced a new constructor

### Datatype Constructors (cont)

- MPI\_TYPE\_CREATE\_INDEXED\_BLOCK (count, blocklength, displs, oldtype, newtype)
	- Same as MPI\_TYPE\_INDEXED, except all blocks are the same length (*blocklength)*
	- ex: MPI\_TYPE\_INDEXED\_BLOCK (7, 1, displs, MPI\_INT, DINT) • displs =  $(1, 3, 4, 6, 9, 13, 14)$

 $\Box$ 

### Datatype Constructors (cont)

- MPI\_TYPE\_CREATE\_HINDEXED (count, blocklengths, displs, oldtype, newtype)
	- Identical to MPI\_TYPE\_INDEXED except displacements are in bytes rather then elements
- MPI\_TYPE\_CREATE\_STRUCT (count, lengths, displs, types, newtype)
	- Used mainly for sending arrays of structures
	- count is number of fields in the structure
	- lengths is number of elements in each field
	- displs should be calculated (portability)

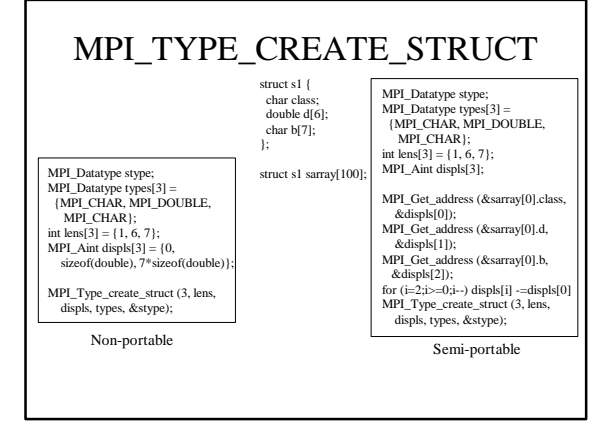

# MPI\_TYPE\_CREATE\_STRUCT

# int i; char c[100]; float f[3];

int a; MPI\_Aint disp[4]; int lens[4] = {1, 100, 3, 1}; MPI\_Datatype types[4] = {MPI\_INT, MPI\_CHAR, MPI\_FLOAT, MPI\_INT}; MPI\_Datatype stype;

# MPI\_Get\_address(&i, &disp[0]); MPI\_Get\_address(c, &disp[1]); MPI\_Get\_address(f, &disp[2]); MPI\_Get\_address(&a, &disp[3]);

MPI\_Type\_create\_struct(4, lens, disp, types, &stype); MPI\_Type\_commit (&stype); MPI\_Send (MPI\_BOTTOM, 1, stype, … … ..);

# Derived Datatypes (cont)

#### • MPI\_TYPE\_CREATE\_RESIZED (oldtype, lb, extent, newtype)

- sets a new lower bound and extent for oldtype
- Does NOT change amount of data sent in a message
	- only changes data access pattern

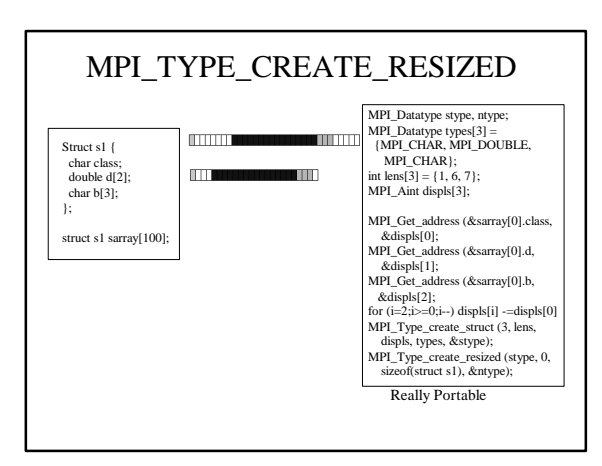

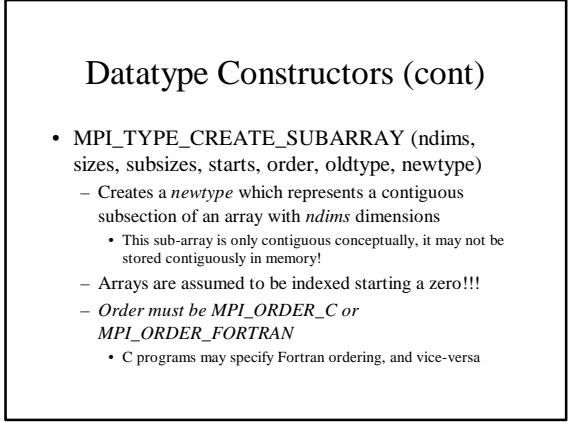

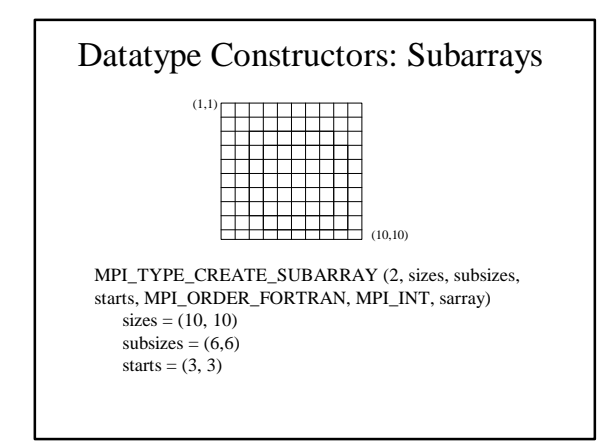

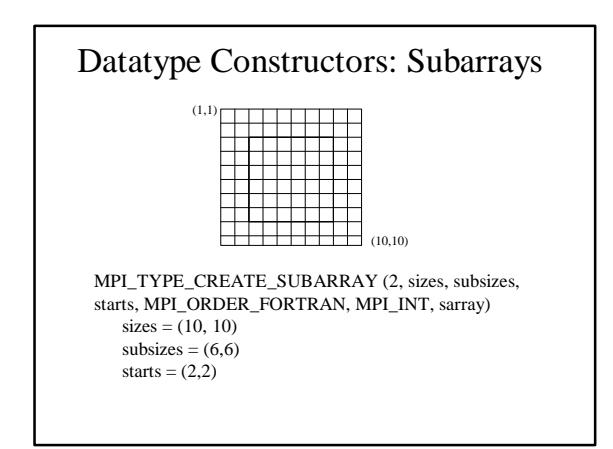

### Datatype Constructors: Darrays

- MPI\_TYPE\_CREATE\_DARRAY (size, rank, dims, gsizes, distribs, dargs, psizes, order, oldt, newtype)
	- Used with arrays that are distributed in HPF-like fashion on Cartesian process grids
	- Generates datatypes corresponding to the sub-arrays stored on each processor
	- Returns in *newtype* a datatype specific to the sub-array stored on process *rank*

### Datatype Constructors (cont)

- Derived datatypes must be committed before they can be used
	- MPI\_TYPE\_COMMIT (datatype)
	- Performs a "compilation" of the datatype description into an efficient representation
- Derived datatypes should be freed when they are no longer needed
	- MPI\_TYPE\_FREE (datatype)
	- Does not effect datatypes derived from the freed datatype or current communication

# Pack and Unpack

- MPI\_PACK (inbuf, incount, datatype, outbuf, outsize, position, comm)
- MPI\_UNPACK (inbuf, insize, position, outbuf, outcount, datatype, comm)
- MPI\_PACK\_SIZE (incount, datatype, comm, size)
	- Packed messages must be sent with the type MPI\_PACKED
	- Packed messages can be received with any matching datatype
	- Unpacked messages can be received with the type MPI\_PACKED
	- Receives must use type MPI\_PACKED if the messages are to be unpacked

### Pack and Unpack

#### MPI\_Aint disp[2]; int lens[2] = {1, 100]; MPI\_Datatype types[2] = {MPI\_INT, MPI\_CHAR}; MPI\_Datatype type1; Char c[100]; MPI\_Status status; int i, comm;<br>MPI\_Aint disp[2];<br>int len[2] = {1, 100};<br>MPI\_Datatype types[2] = {MPI\_INT, MPI\_CHAR};<br>MPI\_Datatype type1;

er<br>MPI\_Get\_address (&i, &(disp

int i;  $c[100]$ <br>Aint di

int

MPI\_Get\_address(c, &(disp[1]); MPI\_Type\_create\_struct (2, lens, disp, types, &type1); MPI\_Type\_commit (&type1);

MPI\_Send (MPI\_BOTTOM, 1, type1, 1, 0, MPI\_COMM\_WORLD)

char c[100]; char buf[110]; int  $pos = 0$ ; MPI\_Pack(&i, 1, MPI\_INT, buf, 110, &pos, MPI\_COMM\_WORLD); MPI\_Pack(c, 100, MPI\_CHAR, buf, 110, &pos, MPI\_COMM\_WORLD);

MPI\_Send(buf, pos, MPI\_PACKED, 1, 0, MPI\_COMM\_WORLD);

### MPI\_Get\_address (&i, &(disp[0]); MPI\_Get\_address(c, &(disp[1]); MPI\_Type\_create\_struct (2, lens, disp, types, &type1); MPI\_Type\_commit (&type1); comm = MPI\_COMM\_WORLD; MPI\_Recv (MPI\_BOTTOM, 1, type1, 0, 0, comm, &status);

int i, comm; char c[100]; MPI\_Status status;

### char buf[110] int pos = 0; comm = MPI\_COMM\_WORLD;<br>MPI\_Recv (buf, 110, MPI\_PACKED, 1, 0, comm, &status);<br>MPI\_Unpack (buf, 4100, &i, 1, MPI\_INT, comm);<br>MPI\_Unpack (buf, 110, &pos, c, 100, MPI\_CHAR, comm);

### Derived Datatypes: Performance Issues

• May allow the user to send fewer or smaller messages – System dependant on how well this works

- May be able to significantly reduce memory copies
- can make I/O much more efficient
- Data packing may be more efficient if it reduces the
- number of send operations by packing meta-data at the front of the message
	- This is often possible (and advantageous) for data layouts that are runtime dependant